# **Digital** XDERT Competence Pass Lernzielkatalog

# **Xpert DCP® -**Digitale Zusammenarbeit

Xpert DCP® -

**Professionelle Dokumente** 

# **MERT** Digital Competence Gesamtzertifikat: Xpert DCP® und Xpert DCP® Master Zielgruppe: Schülerinnen und Schüler und Erwachsene Xpert DCP® -**IKT Grundlagen Xpert DCP®** Xpert DCP® Mastei Xpert DCP® -**Office Grundlagen** Xpert DCP® -Digitale Zusammenarbeit **Xpert DCP® -Datenverwaltung**

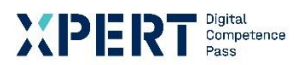

### **Xpert DCP® - Digitale Zusammenarbeit**

**Voraussetzungen** Grundkenntnisse in der IKT und EDV

**Groblernziele** Am Ende des Kurses haben Teilnehmende Wissen über…

- Online-Arbeitsplätze
- Werkzeuge für die Online-Zusammenarbeit
- E-Mailing
- Kalender
- Datennutzung in der Cloud
- Digitale Notizen
- Online-Meetings
- Grundfunktionalitäten von Microsoft Teams

**Im Detail** Die Teilnehmenden haben Kenntnisse und Fähigkeiten über…

- Mediale Grundausstattung
- Gestaltung des Arbeitsplatzes
- Verschiedene Werkzeuge und ihre Einsatzmöglichkeiten
- Verschiedene Programmausformungen
- E-Mail Sicherheit
- Verwaltung von E-Mails und Kontakten
- Verschiedene Sendemöglichkeiten von E-Mails
- Grundwissen Kalender
- Verwaltung und Nutzung von Kalendern
- Anwendung von Online-Werkzeugen zur Terminfindung
- Voraussetzungen Cloud
- Nutzung von Cloud-Diensten
- Vorteile und Möglichkeiten von digitalen Notizen
- Voraussetzung Online-Meetings
- Online-Meetings abwickeln
- Aufbau von Teams
- Arbeiten mit der Chatfunktion von Teams
- Arbeiten mit Kanälen

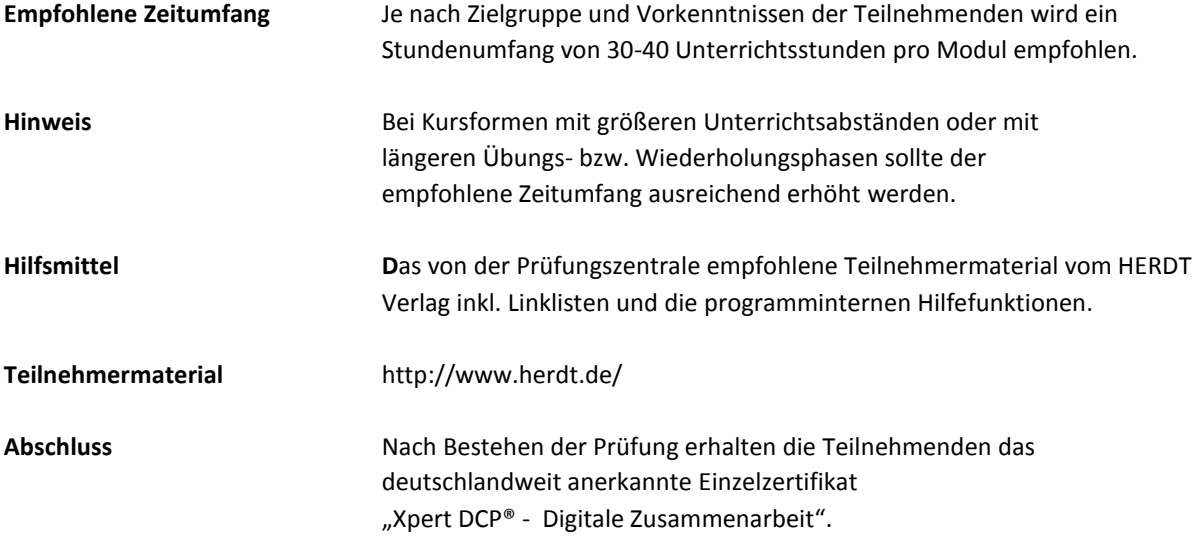

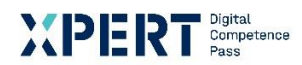

## **Erklärungen zu Formulierungen im Lernzielkatalog**

Die hier verwendete Lernzieltaxonomie wurde von Lorin W. Anderson und David Krathwohl\* auf Basis der kognitiven Taxonomie nach Benjamin Bloom entwickelt. Sie soll für Einheitlichkeit und Transparenz der Lernzielformulierungen sorgen. Mit Hilfe der Taxonomie lassen sich Lernziele in ein Klassifikationsschema einordnen. Dieses besteht aus kognitiven Prozessdimensionen mit steigender Komplexität. Lernende können dadurch klar erkennen, welche Anforderungen an sie gestellt werden.

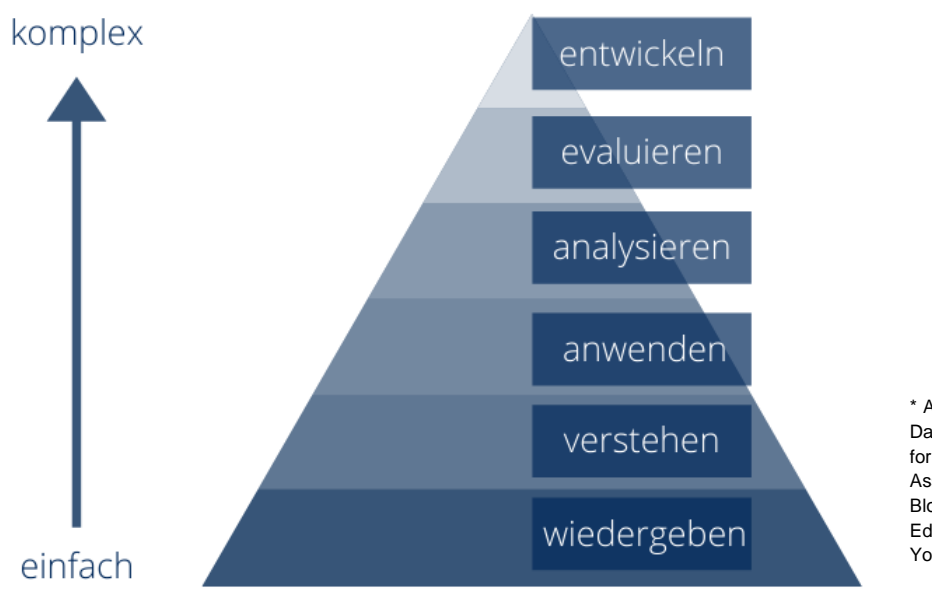

\* Anderson, Lorin W./Krathwohl, David R. (Hrsg.): A Taxonomy for Learning, Teaching, and Assessing, A Revision of Bloom's Taxonomy of Educational Objectives, New York/München, 2001.

## **Xpert - Qualität**

Die Prüfungen richten sich daran aus und orientieren sich unter anderem an den Qualitätsmerkmalen der Objektivität, Zuverlässigkeit und Verständlichkeit. Sie haben einen hohen Praxisbezug, weil sie nicht nur formalen Gütekriterien entsprechen, sondern in ihren Inhalten bewusst auf berufliche Ansprüche ausgerichtet sind.

Prüfungsausschüsse, Qualitätsbeauftragte und ständige Fachgruppen aus Lehrenden, Prüfenden und Sachverständigen für alle Lernmodule sichern das System ab und halten es fachlich und didaktisch auf dem jeweils aktuellen Stand. Die Prüfungen werden regelmäßig evaluiert.

Die bundesweit einheitlichen Prüfungen, die qualifizierten Kursleitenden und Prüfenden, die Mindestanforderungen an die Fachkonferenz, die Dauer und das didaktische Profil der Kursprogramme aller anbietenden Einrichtungen und der akkreditierten Testcenter verleihen dem Xpert-Programm an allen Kurs- und Prüfungsorten seine gleichbleibende Qualität.

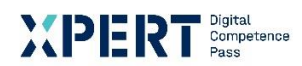

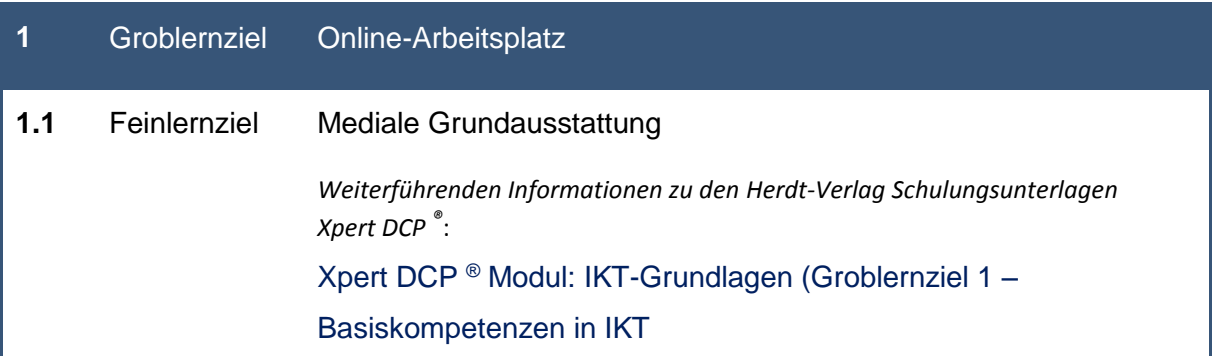

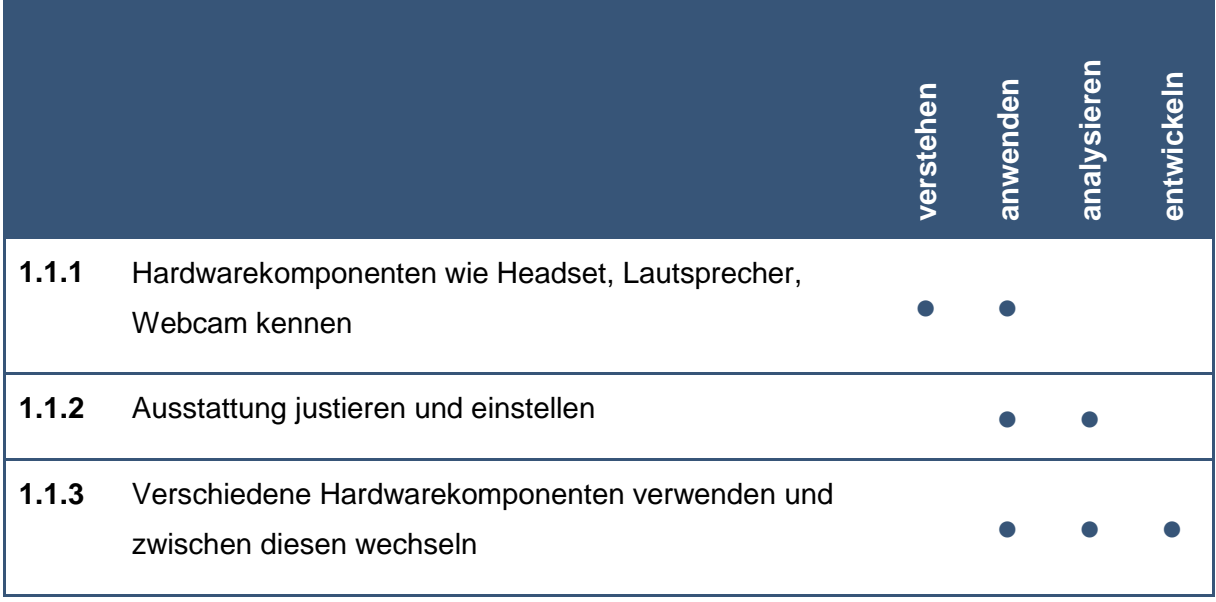

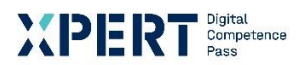

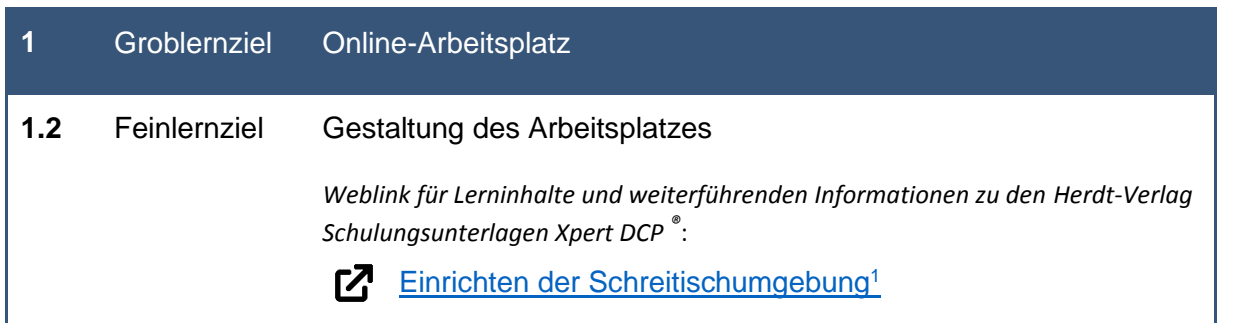

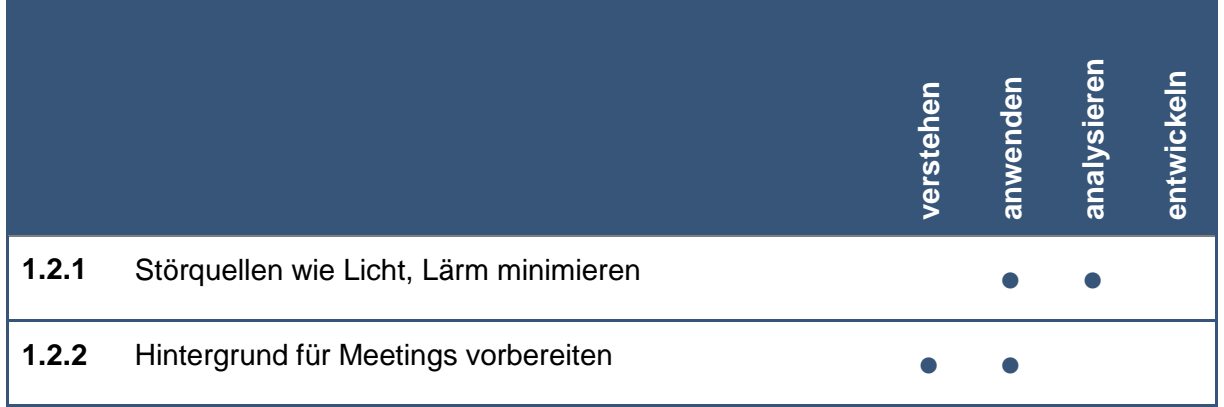

<sup>1</sup> Microsoft Office Support: [online] Referenz zu Einrichten der Schreibtischumgebung: https://support.microsoft.com/de-de/topic/einrichten-der-schreibtischumgebung-e9f3fc2c-e6fa-d27f-78c4- 274b3669c425 [24.09.2021]

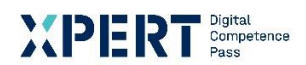

## **2** Groblernziel Werkzeuge für die Online-Zusammenarbeit

**2.1** Feinlernziel Verschiedene Werkzeuge und ihre Einsatzmöglichkeiten

|                                                                                                    | verstehen                                                     | anwenden | analysieren | entwickeln |
|----------------------------------------------------------------------------------------------------|---------------------------------------------------------------|----------|-------------|------------|
| Wesentliche Merkmale und typischen<br>Verwendungszweck von E-Mails kennen                                                             |                                                               |          |             |            |
| Weblink für Lerninhalte und weiterführenden Informationen zu den<br>Herdt-Verlag Schulungsunterlagen Xpert DCP <sup>®</sup> :         |                                                               |          |             |            |
|                                                                                                    |                                                               |          |             |            |
| Verwendungszweck von Online-Kalendern kennen<br><b>Z</b><br>Kalender in Outlook im Web <sup>3</sup>                                   |                                                               |          |             |            |
| Wesentliche Merkmale und typischen<br>Verwendungszweck von Internet-Foren kennen<br><u>г7</u><br>Arten von Internetforen <sup>4</sup> |                                                               |          |             |            |
| Wesentliche Merkmale und typischen<br>Verwendungszweck von Wikis kennen<br>Wikis <sup>5</sup>                                         |                                                               |          |             |            |
|                                                                                                    | $Z$ E-Mail <sup>2</sup><br>Wesentliche Merkmale und typischen |          |             |            |

**<sup>2.1.5</sup>** Wesentliche Merkmale und typischen Verwendungszweck von Chats kennen  $Z$  [Chat](https://de.wikipedia.org/wiki/Chat#Arten)<sup>6</sup> **● ●**

<sup>&</sup>lt;sup>2</sup> Wikipedia: [online] Referenz zu E-Mail: https://de.wikipedia.org/wiki/E-Mail [24.09.2021]

<sup>3</sup> Microsoft Office Support: [online] Hinzufügen eines Kalenders in Outlook.com oder Outlook im Web [24.09.2021]

<sup>4</sup> Wikipedia: [online] Referenz zu Arten\_von\_Internetforen:

https://de.wikipedia.org/wiki/Internetforum#Arten\_von\_Internetforen [24.09.2021]

<sup>5</sup> Wikipedia: [online] Referenz zu Wiki: https://de.wikipedia.org/wiki/Wiki [24.09.2021]

<sup>6</sup> Wikipedia: [online] Referenz zu Chat: https://de.wikipedia.org/wiki/Chat [24.09.2021]

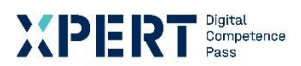

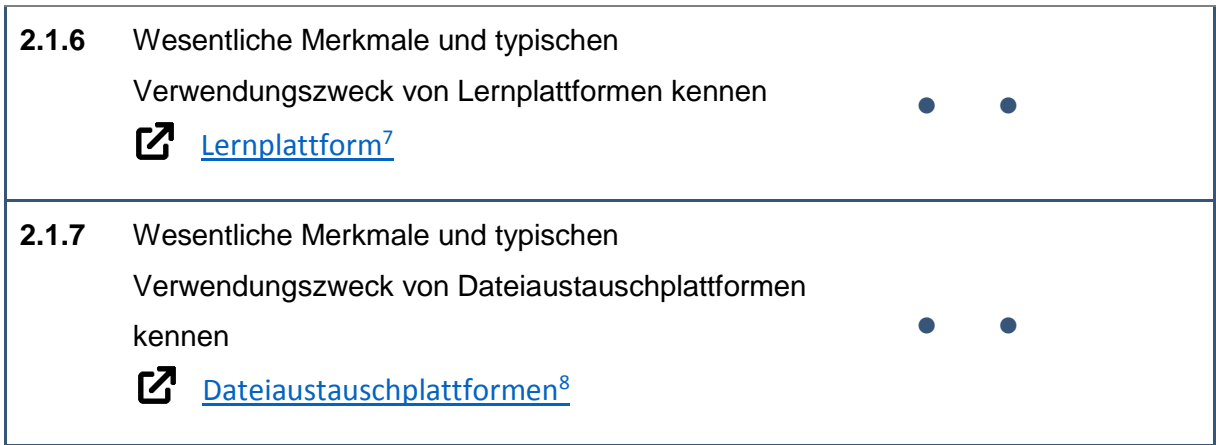

<u>.</u>

<sup>7</sup> Wikipedia: [online] Referenz zu Lernplattform: https://de.wikipedia.org/wiki/Lernplattform [24.09.2021] <sup>8</sup> Wikipedia: [online] Referenz zu Dateiaustauschplattform/Filehosting: https://de.wikipedia.org/wiki/Filehosting [24.09.2021]

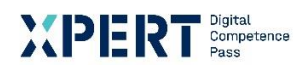

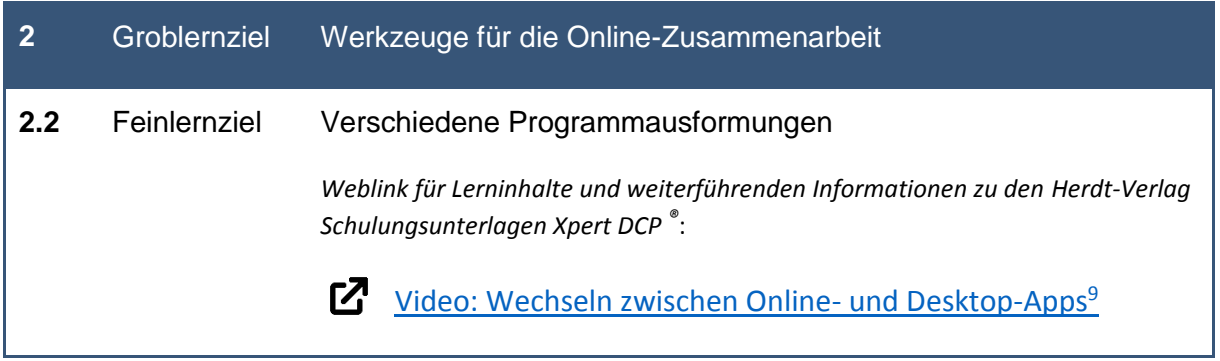

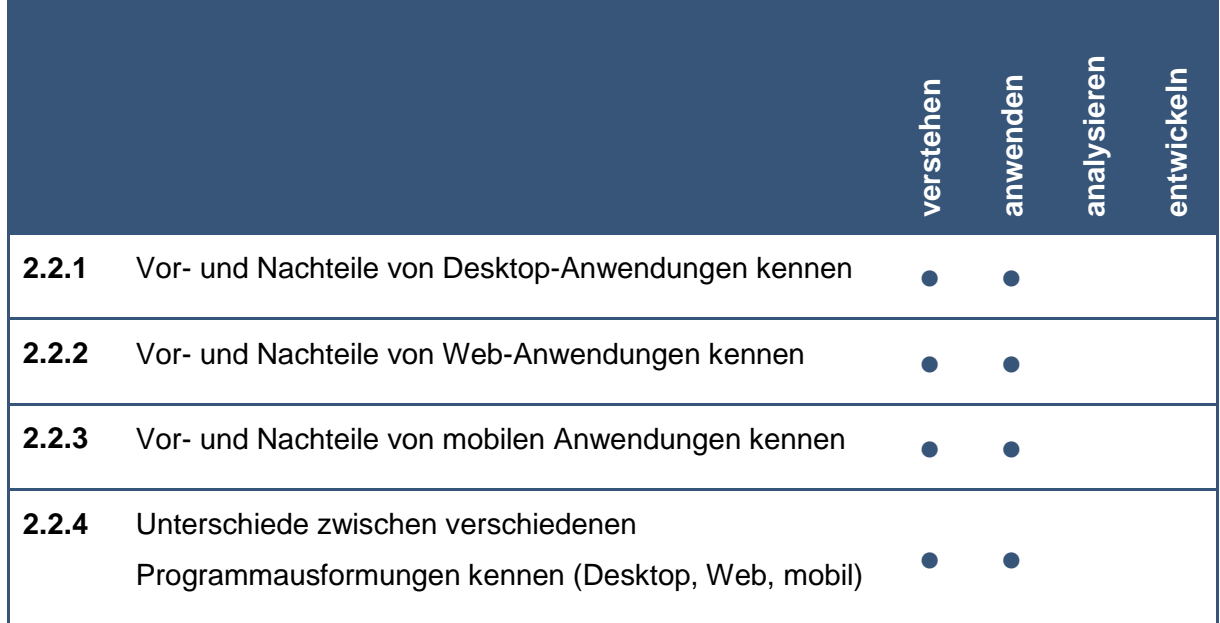

<u>.</u>

<sup>9</sup> Microsoft Office Support: [online] Referenz zu Video: Wechseln zwischen Online- und Desktop-Apps: https://support.microsoft.com/de-de/office/video-wechseln-zwischen-online-und-desktop-apps-8524b1c9- 2286-431b-946b-1e684d3ee862 [24.09.2021]

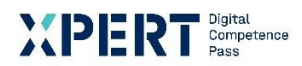

**analysieren**

**entwickeln**

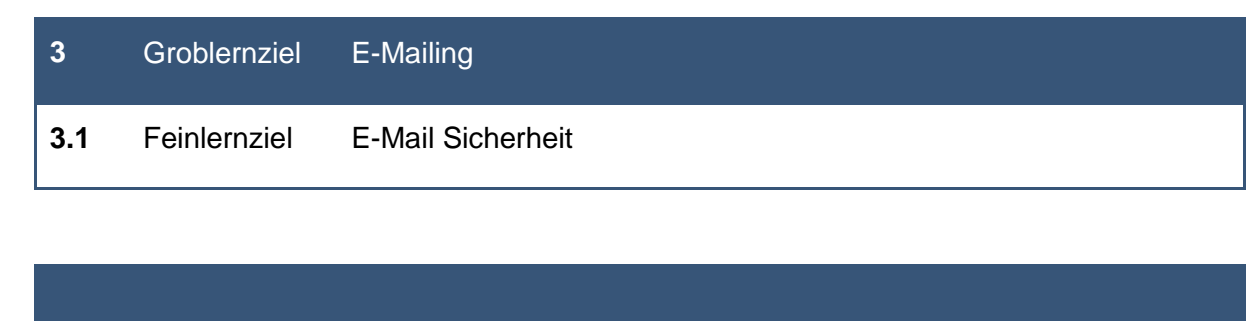

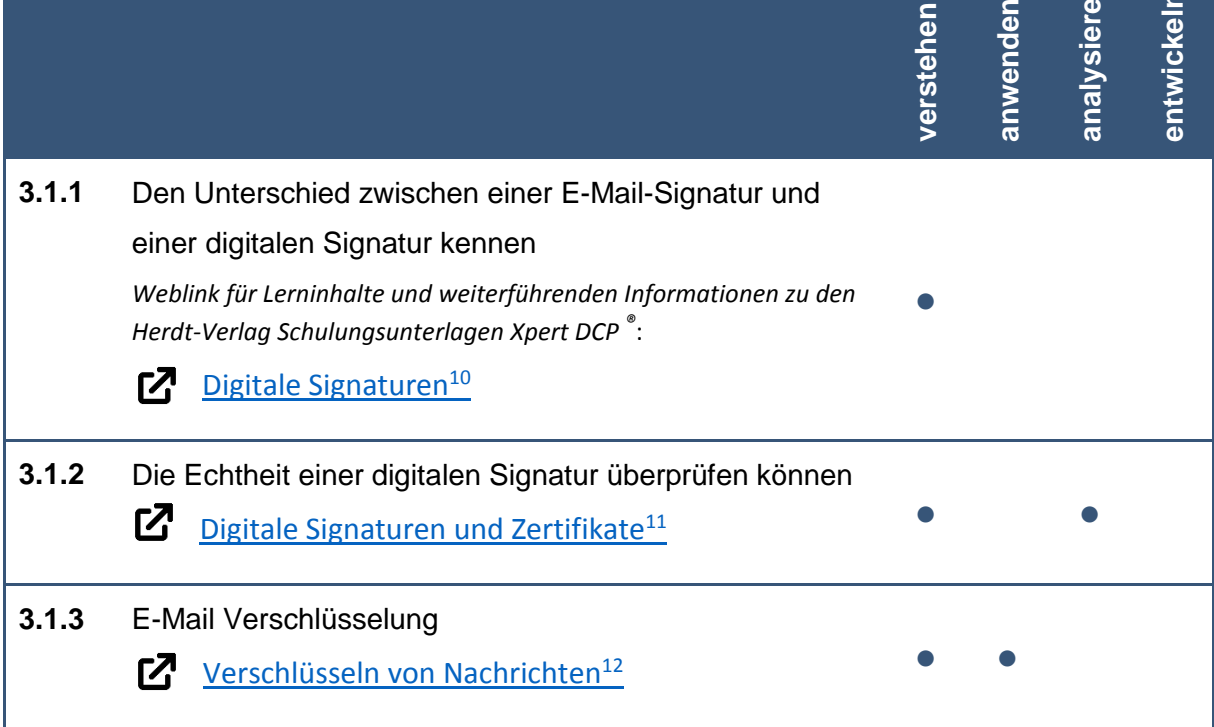

<sup>10</sup> Microsoft Office Support: [online] Referenz zu Sichern von Nachrichten mithilfe einer digitalen Signatur: https://support.microsoft.com/de-de/office/sichern-von-nachrichten-mithilfe-einer-digitalen-signatur-549ca2f1-a68f-4366-85fa-b3f4b5856fc6 [24.09.2021]

<sup>11</sup> Microsoft Office Support: [online] Digitale Signaturen und Zertifikate: https://support.microsoft.com/dede/office/digitale-signaturen-und-zertifikate-8186cd15-e7ac-4a16-8597-22bd163e8e96 [24.09.2021] <sup>12</sup> Microsoft Office Support: [online] Verschlüsseln von Nachrichten: https://support.microsoft.com/dede/office/verschl%C3%BCsseln-von-nachrichten-373339cb-bf1a-4509-b296-802a39d801dc [24.09.2021]

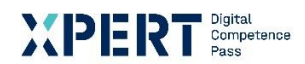

# **3** Groblernziel E-Mailing **3.2** Feinlernziel Verwaltung von E-Mails und Kontakten **analysieren entwickeln anwenden verstehen 3.2.1** Mehrere E-Mail-Accounts anlegen und verwalten *Weblink für Lerninhalte und weiterführenden Informationen zu den* ● ● ● *Herdt-Verlag Schulungsunterlagen Xpert DCP ®* : ГΖ [Hinzufügen eines E-Mail-Kontos zu Outlook](https://support.microsoft.com/de-de/office/hinzuf%C3%BCgen-eines-e-mail-kontos-zu-outlook-6e27792a-9267-4aa4-8bb6-c84ef146101b)<sup>13</sup> **3.2.2** Eine E-Mail-Signatur erstellen und speichern **[Erstellen einer E-Mail-Signatur](https://support.microsoft.com/de-de/office/erstellen-einer-e-mail-signatur-31fb24f9-e698-4789-b92a-f0e777f774ca)**<sup>14</sup> **3.2.3** Kontaktgruppen und Verteilerlisten anlegen und verwalten ● ● ● Γ7 [Erstellen einer Kontaktgruppe oder Verteilerliste in](https://support.microsoft.com/de-de/office/erstellen-einer-kontaktgruppe-oder-verteilerliste-in-outlook-f%C3%BCr-pc-88ff6c60-0a1d-4b54-8c9d-9e1a71bc3023)  [Outlook](https://support.microsoft.com/de-de/office/erstellen-einer-kontaktgruppe-oder-verteilerliste-in-outlook-f%C3%BCr-pc-88ff6c60-0a1d-4b54-8c9d-9e1a71bc3023)<sup>15</sup> **3.2.4** Einen Abwesenheitshinweis konfigurieren <u>г7</u> [Einrichten einer automatischen Antwort](https://support.microsoft.com/de-de/office/einrichten-einer-automatischen-antwort-cc0e480f-973e-4412-a27b-8a52108d6d51)<sup>16</sup>

<sup>13</sup> Microsoft Office Support: [online] Hinzufügen eines E-Mail-Kontos zu Outlook:

https://support.microsoft.com/de-de/office/hinzuf%C3%BCgen-eines-e-mail-kontos-zu-outlook-6e27792a-9267-4aa4-8bb6-c84ef146101b [24.09.2021]

<sup>14</sup> Microsoft Office Support: [online] Erstellen einer E-Mail-Signatur: https://support.microsoft.com/dede/office/erstellen-einer-e-mail-signatur-31fb24f9-e698-4789-b92a-f0e777f774ca [24.09.2021]

<sup>15</sup> Microsoft Office Support: [online] Erstellen einer Kontaktgruppe oder Verteilerliste in Outlook für PC: https://support.microsoft.com/de-de/office/erstellen-einer-kontaktgruppe-oder-verteilerliste-in-outlookf%C3%BCr-pc-88ff6c60-0a1d-4b54-8c9d-9e1a71bc3023 [24.09.2021]

<sup>16</sup> Microsoft Office Support: [online] Einrichten der automatischen Antwort: https://support.microsoft.com/dede/office/automatische-antwort-einrichten-au%C3%9Fer-haus-cc0e480f-973e-4412-a27b-8a52108d6d51 [24.09.2021]

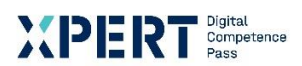

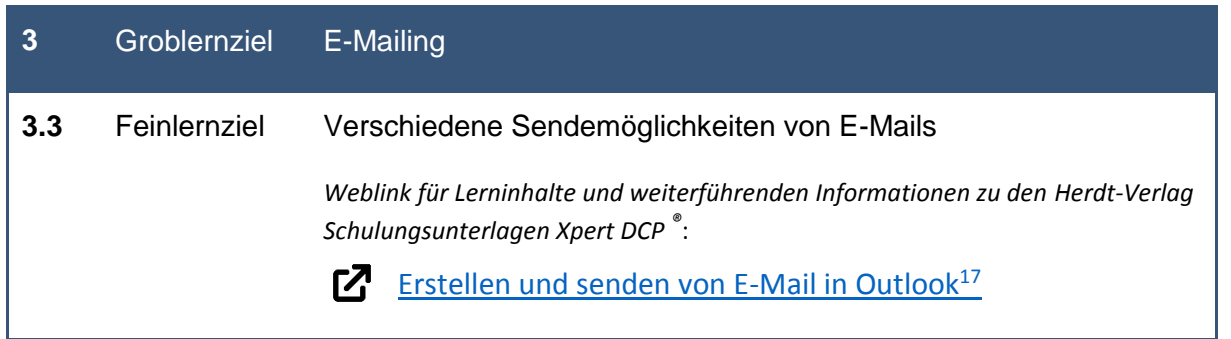

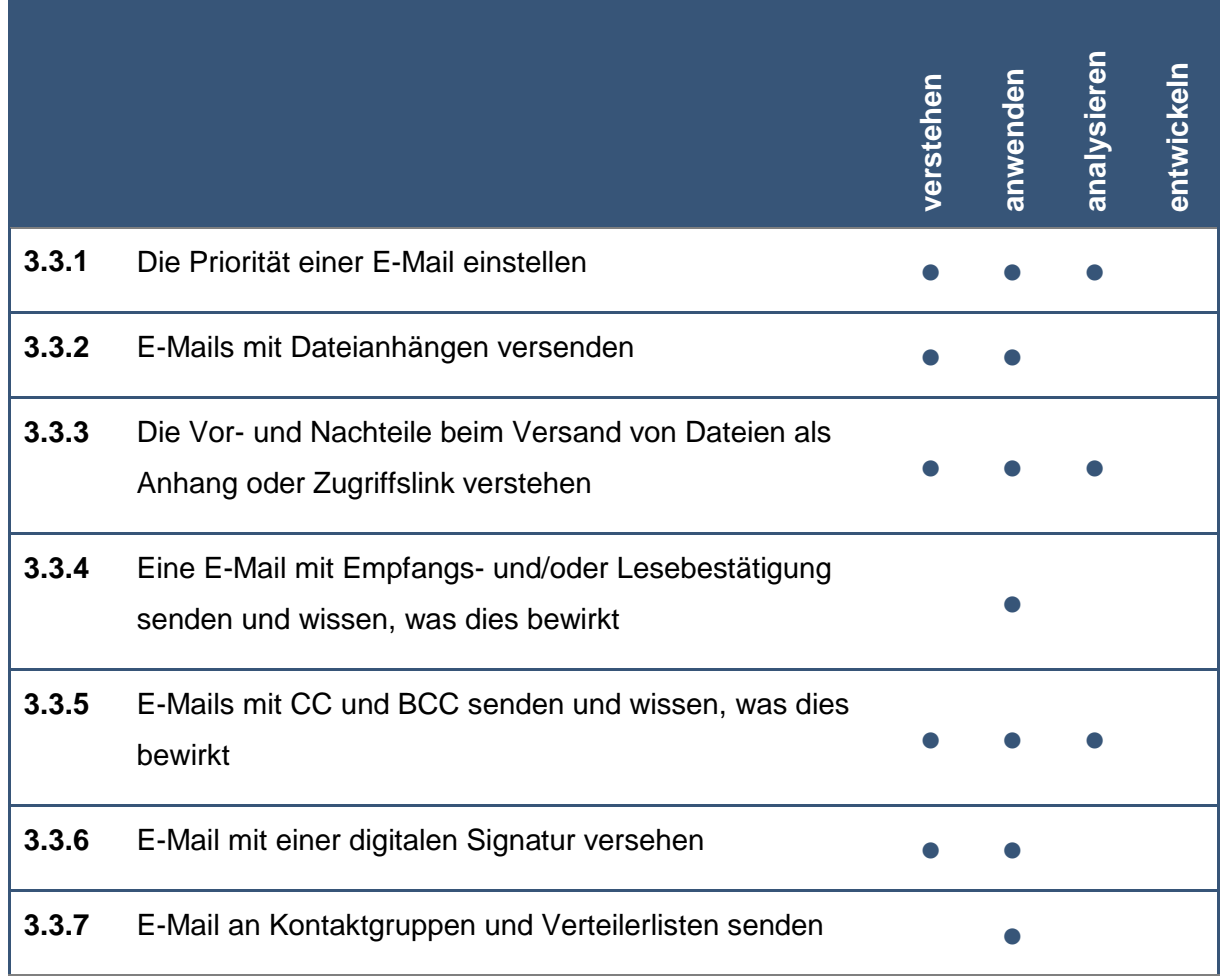

<sup>.</sup> <sup>17</sup> Microsoft Office Support: [online] Erstellen und Senden von E-Mails in Outlook:

https://support.microsoft.com/de-de/office/erstellen-und-senden-von-e-mails-in-outlook-19c32deb-08b6- 4f90-a211-02bc5f77f360 [24.09.2021]

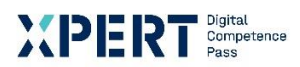

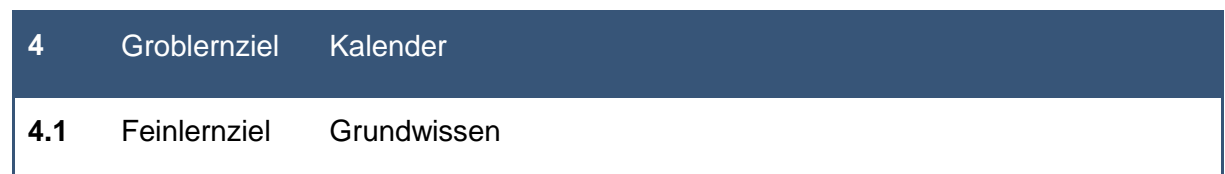

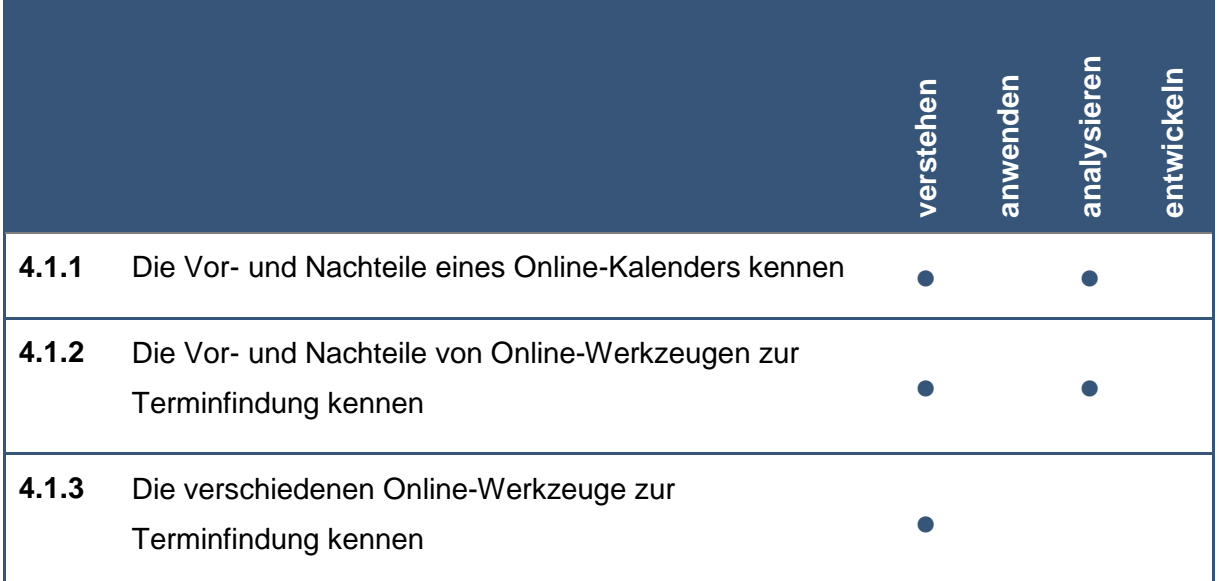

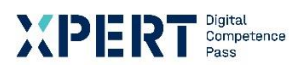

# **4** Groblernziel Kalender

**4.2** Feinlernziel Verwaltung und Nutzung von Kalendern

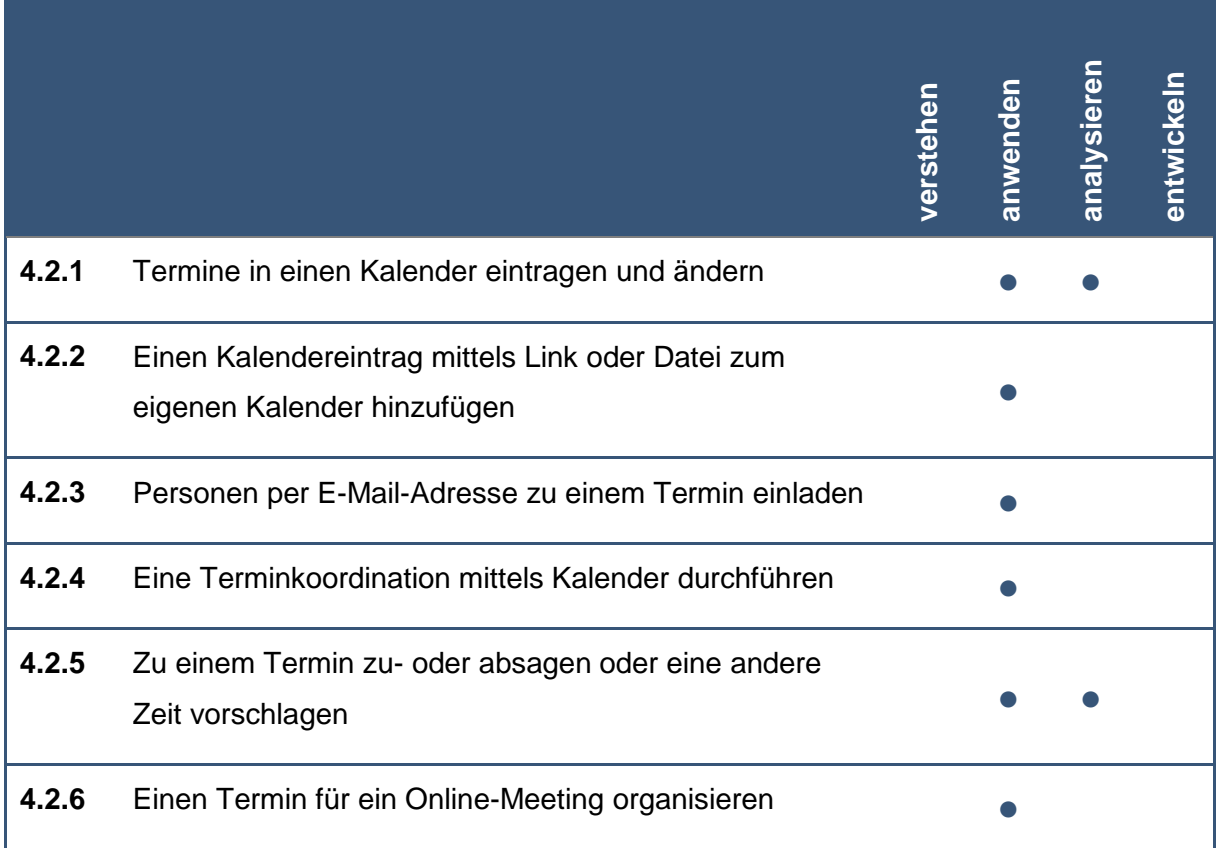

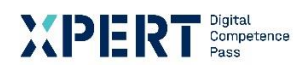

# **4** Groblernziel Kalender

**4.3** Feinlernziel Anwendung von Online-Werkzeugen zur Terminfindung

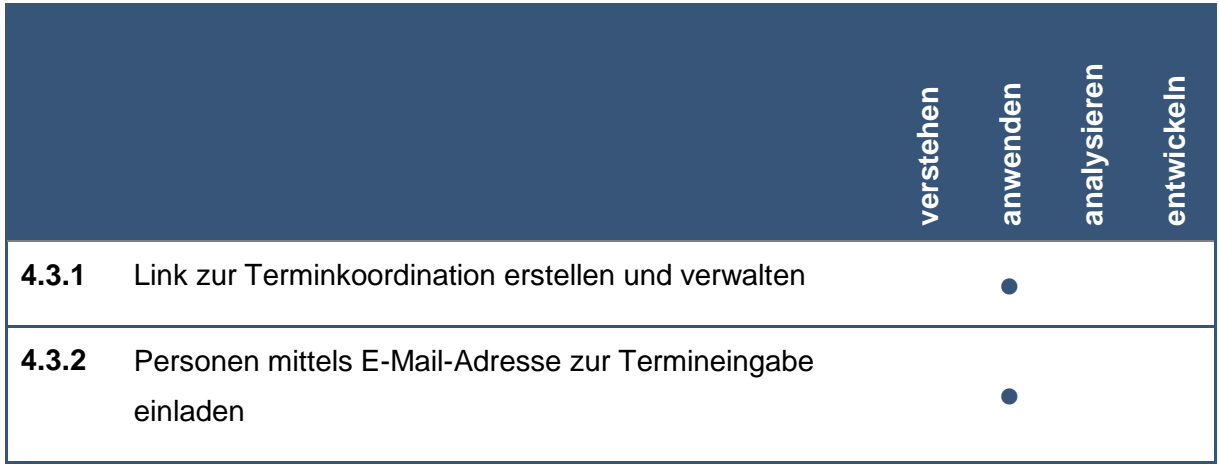

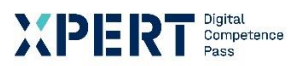

# **5** Groblernziel Datennutzung in der Cloud

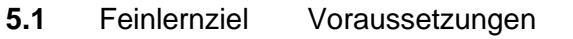

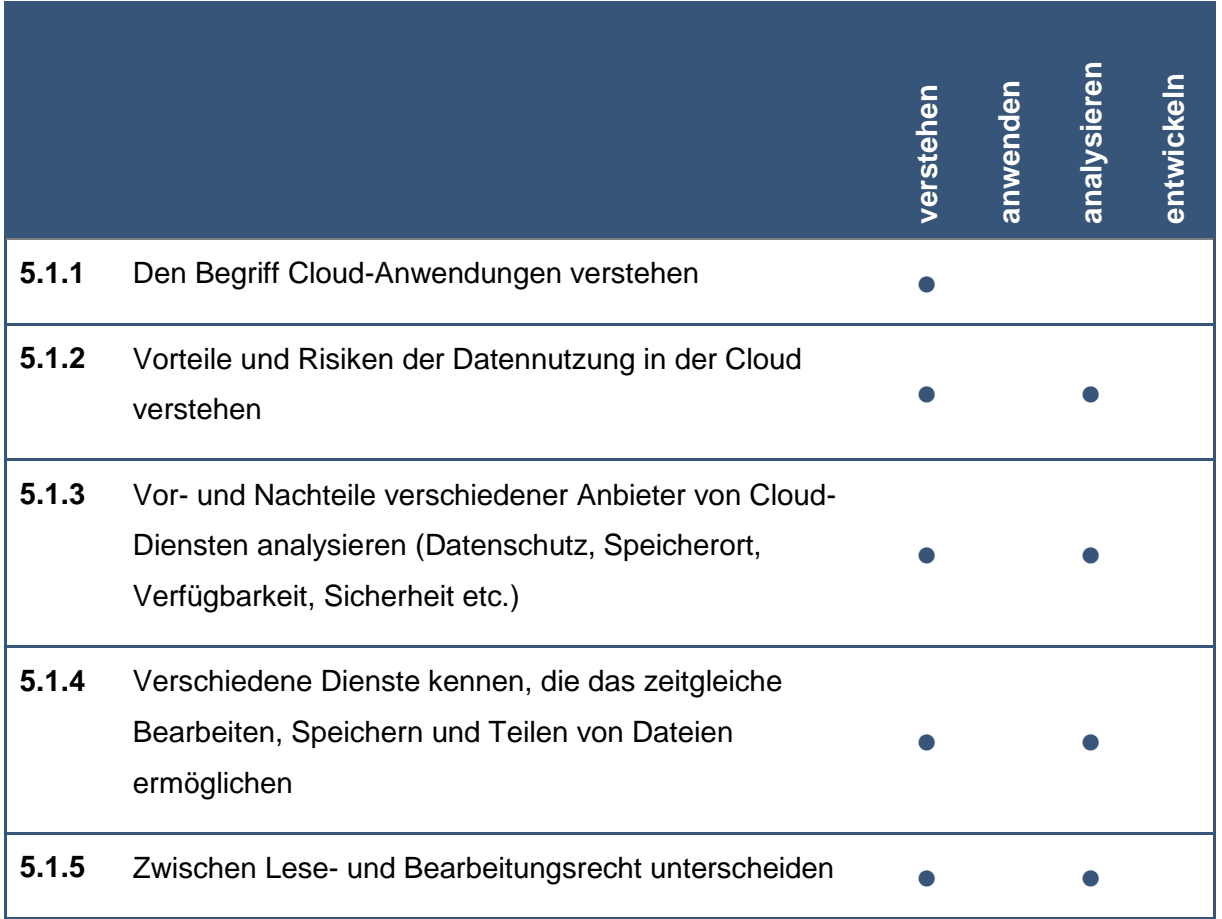

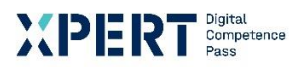

# **5** Groblernziel Datennutzung in der Cloud

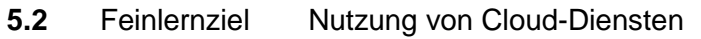

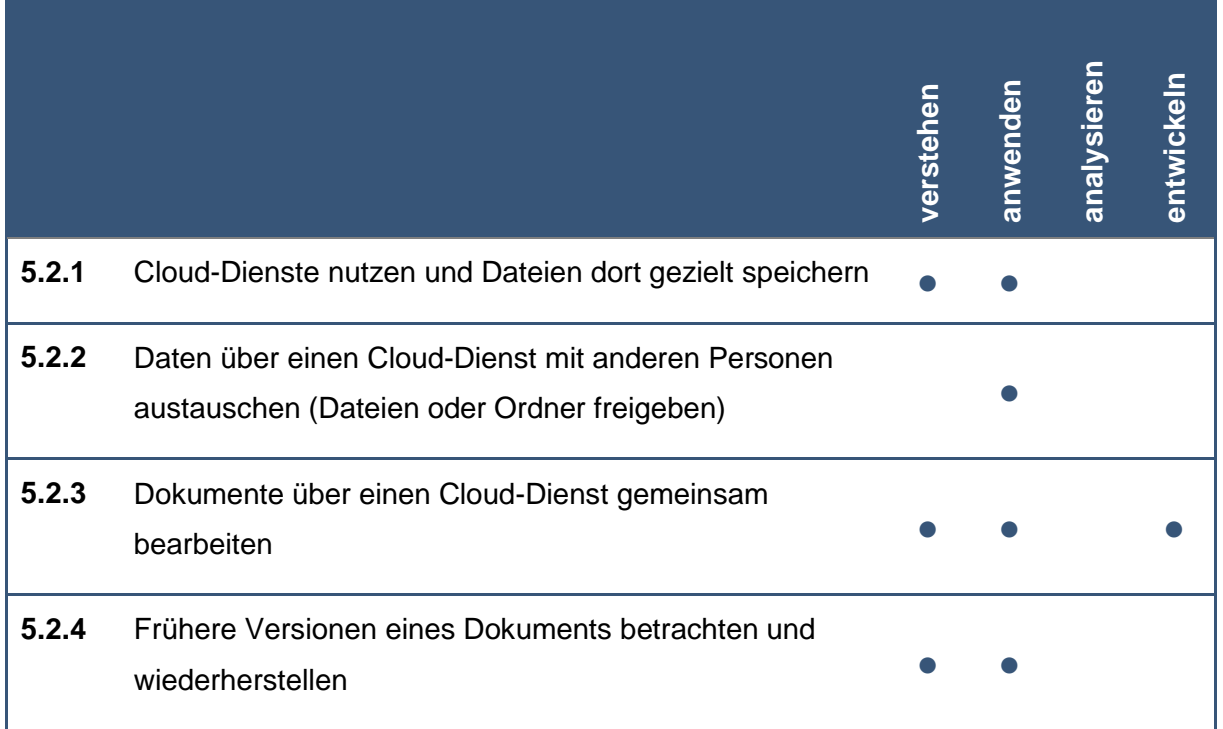

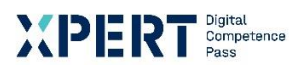

# **6** Groblernziel Digitale Notizen

**6.1** Feinlernziel Vorteile und Möglichkeiten von digitalen Notizen

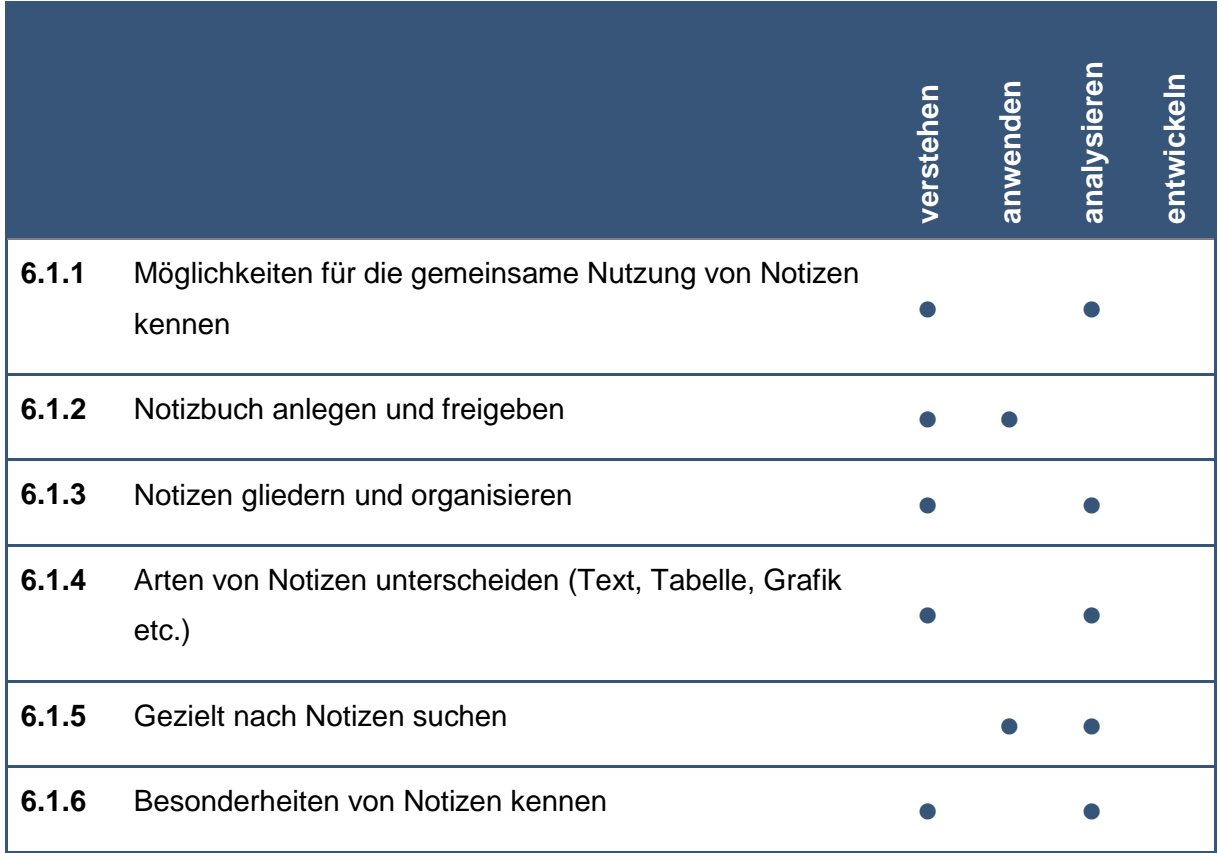

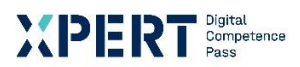

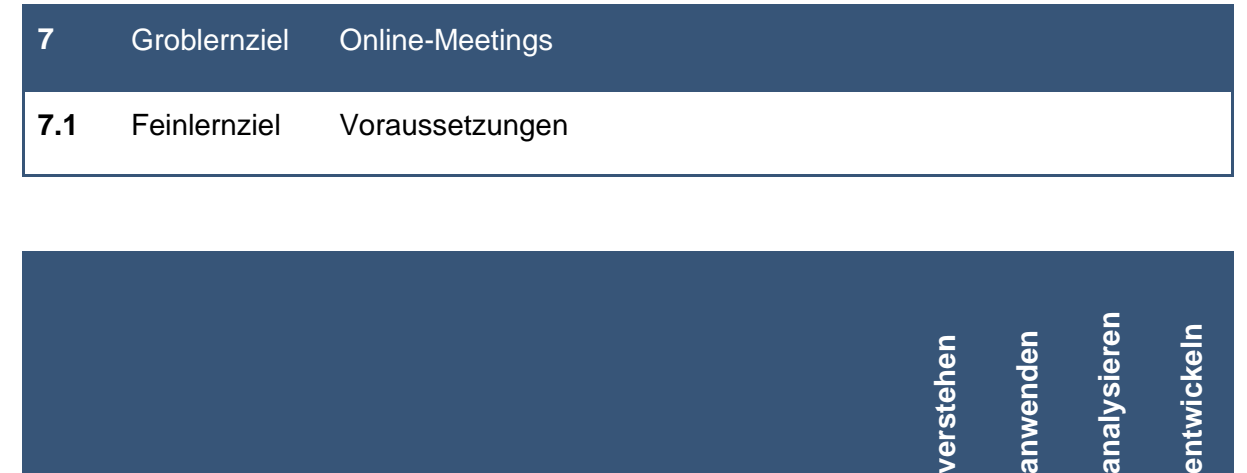

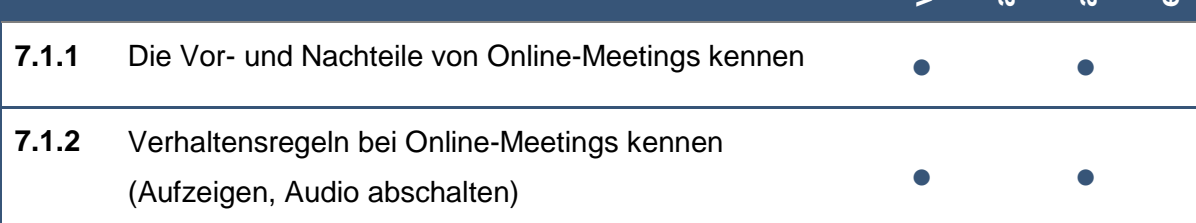

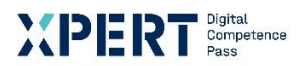

# **7** Groblernziel Online-Meetings

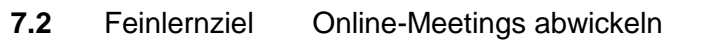

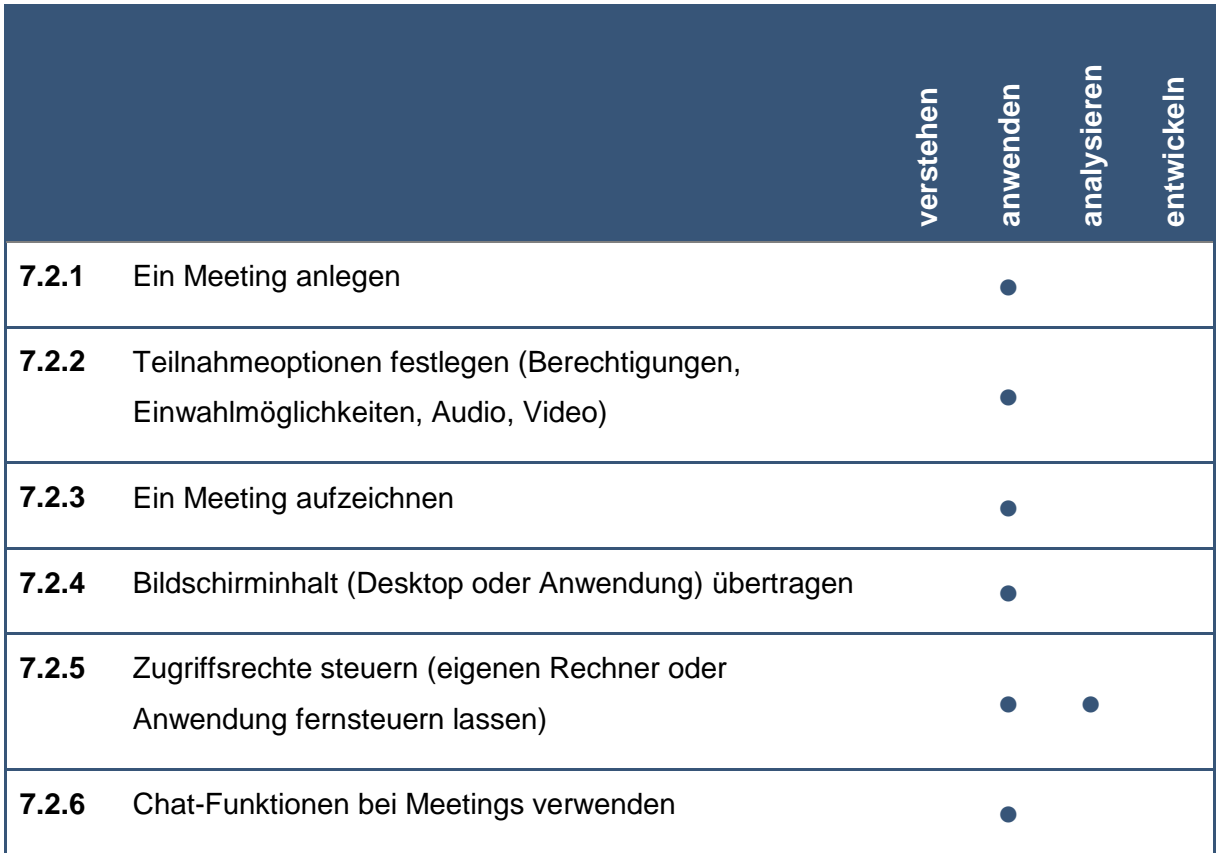

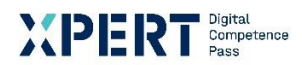

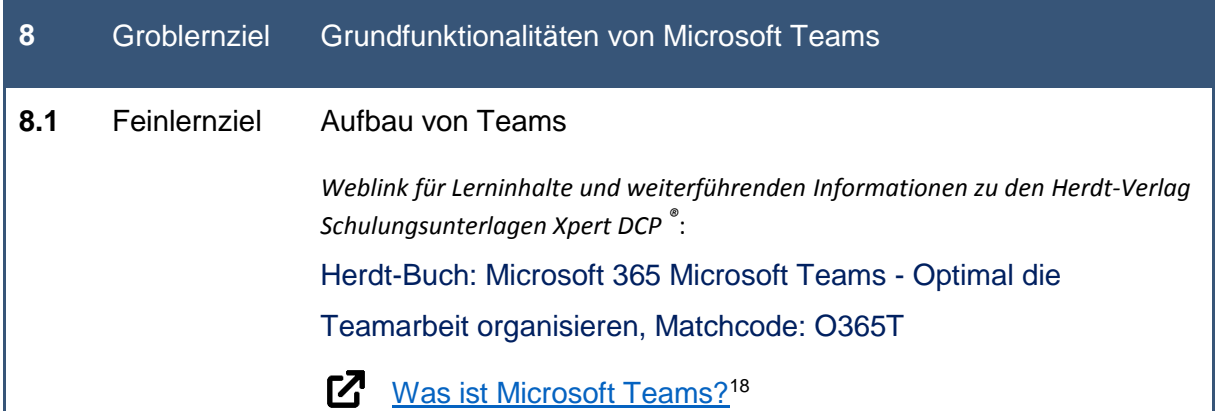

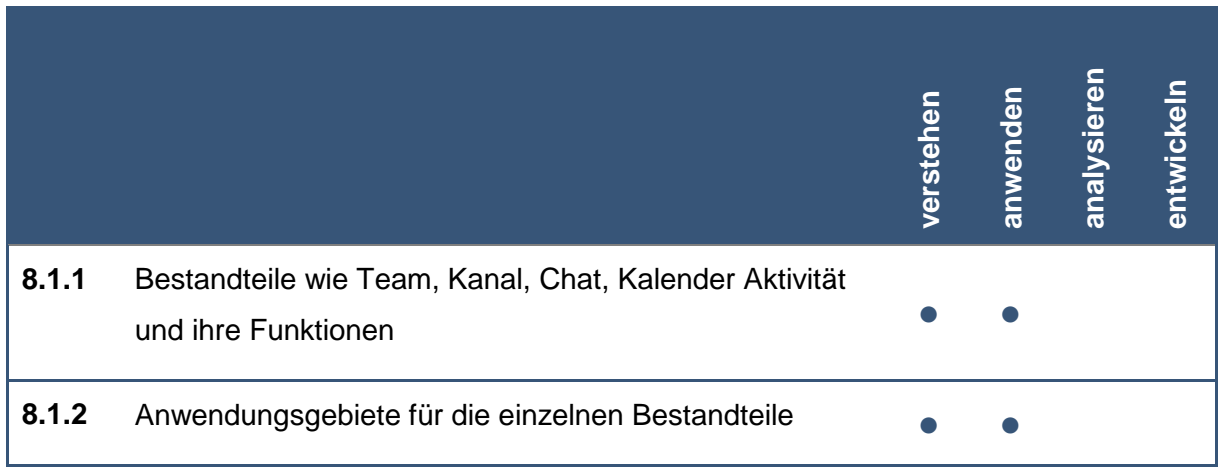

<sup>&</sup>lt;u>.</u> <sup>18</sup> https://support.microsoft.com/de-de/office/video-was-ist-microsoft-teams-422bf3aa-9ae8-46f1-83a2 e65720e1a34dhttps://support.microsoft.com/de-de/office/video-was-ist-microsoft-teams-422bf3aa-9ae8- 46f1-83a2-e65720e1a34d

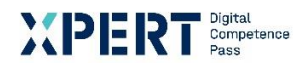

# **8** Groblernziel Grundfunktionalitäten von Microsoft Teams

**8.2** Feinlernziel Arbeiten mit der Chatfunktion von Teams

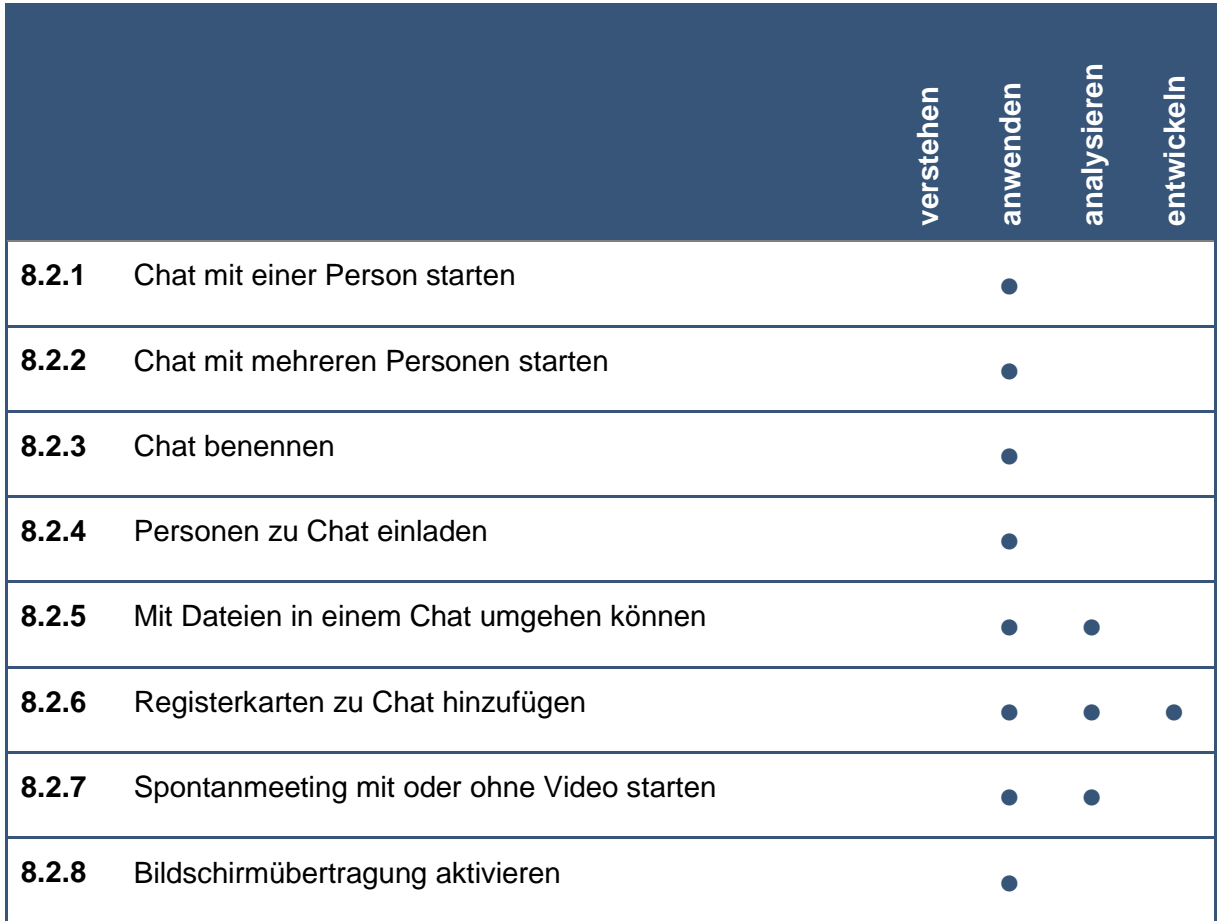

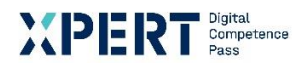

# **8** Groblernziel Grundfunktionalitäten von Microsoft Teams

**8.3** Feinlernziel Arbeiten mit Kanälen

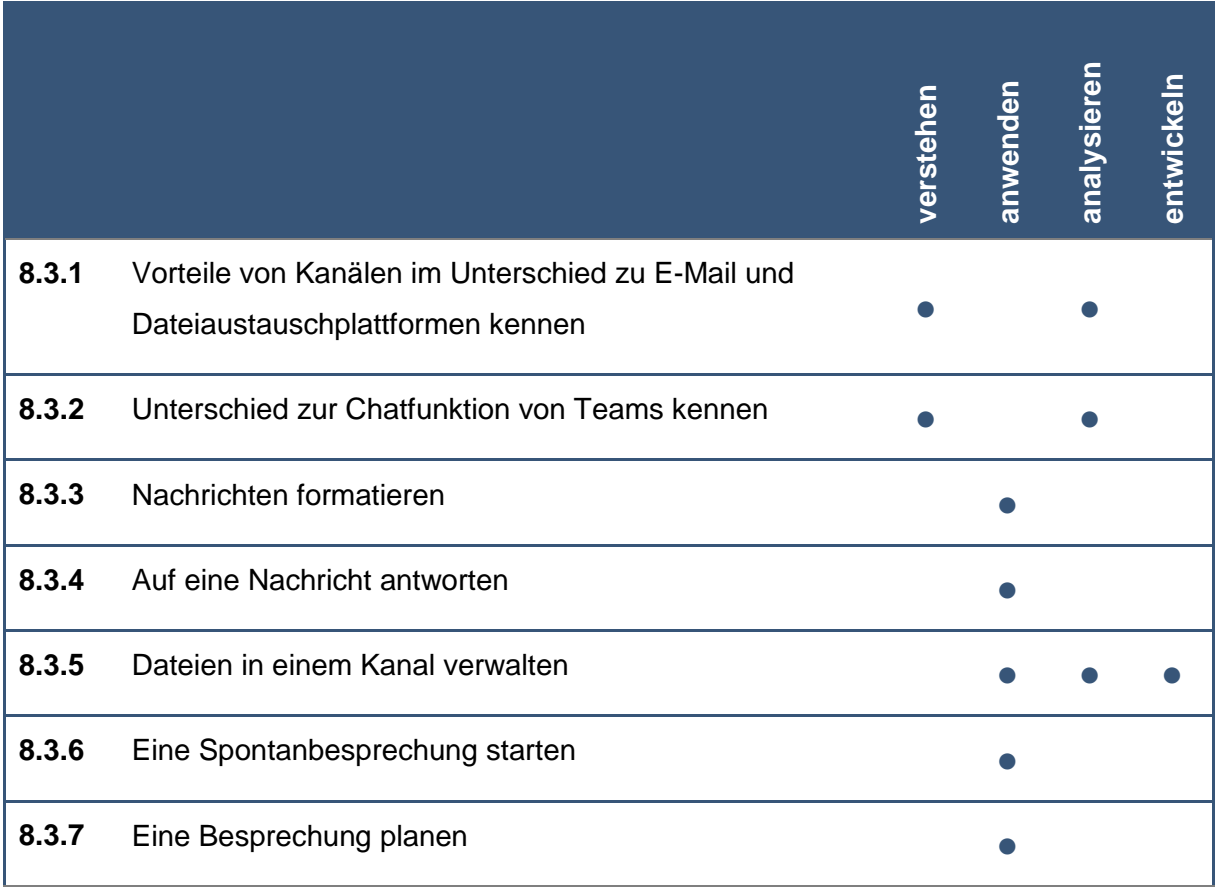

# XIDIRI

Die Marke der Volkshochschulen mit den abschlussbezogenen Xpert Zertifikatssystemen.

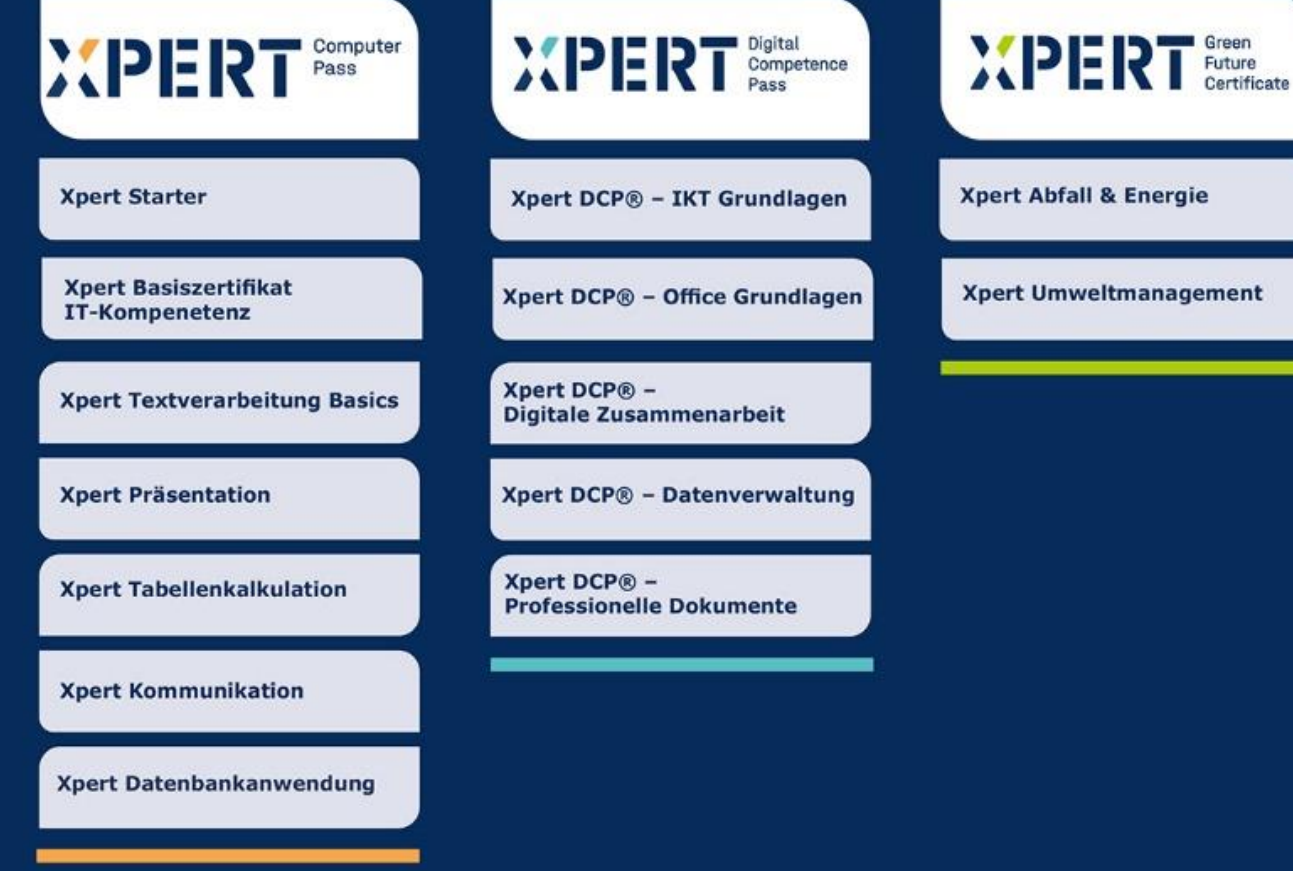

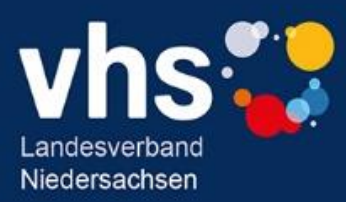